# Module dependences and decoupling

#### CSE 331 University of Washington

# The limits of scaling

What prevents us from operating huge, intricate structures that work perfectly and indefinitely?

- No friction
- No gravity
- No wear-and-tear
- ... the difficulty of understanding them

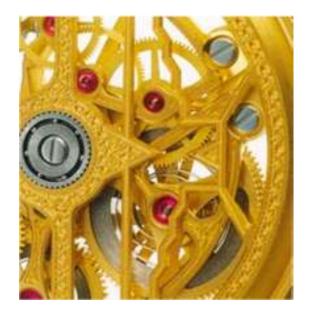

#### Interactions cause complexity

- To simplify, split design into parts that don't interact much
- **Coupling**: amount of interaction between parts **Cohesion**: similarity within a part

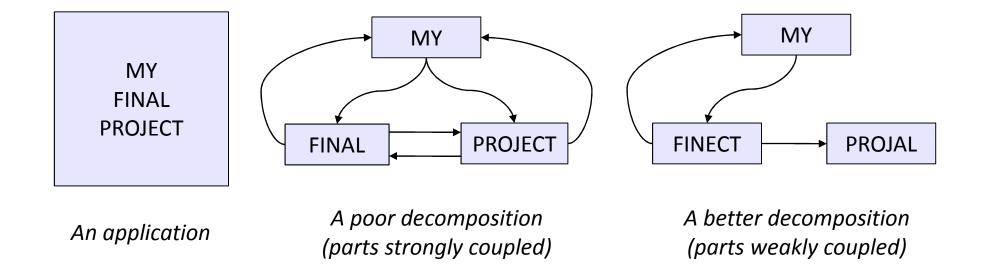

## Coupling is the path to the dark side

- Coupling leads to complexity
- Complexity leads to confusion
- Confusion leads to suffering
- Once you start down the dark path, forever will it dominate your destiny, consume you it will

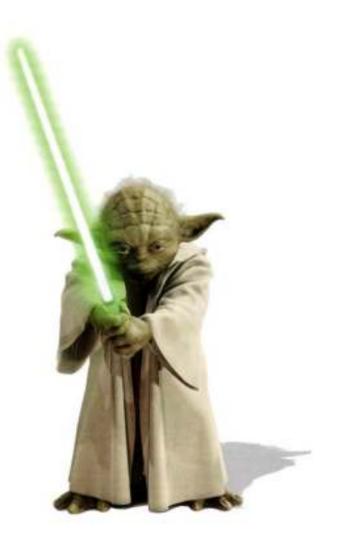

## **Design exercise #1**

Write a typing break reminder program

Offer the hard-working user occasional reminders of the perils of Repetitive Strain Injury, and encourage the user to take a break from typing

Naive design:

- Make a method to display messages and offer exercises
- Make a loop to call that method from time to time
- (Let's ignore multi-threaded solutions for this discussion)

#### TimeToStretch suggests exercises

```
public class TimeToStretch {
    public void run() {
        System.out.println("Stop typing!");
        suggestExercise();
    }
    public void suggestExercise() {
    }
}
```

### Timer calls run() periodically

```
public class Timer {
  private TimeToStretch tts = new TimeToStretch();
  public void start() {
    while (true) {
       . . .
      if (enoughTimeHasPassed) {
        tts.run();
      }
       . . .
}
```

#### Main class puts it together

```
class Main {
  public static void main(String[] args) {
    Timer t = new Timer();
    t.start();
  }
}
```

This will work... But we can do better

# Module dependency diagram (MDD)

An arrow in a module dependency diagram (MDD) indicates "depends on" or "knows about"

Any name mentioned in the source code

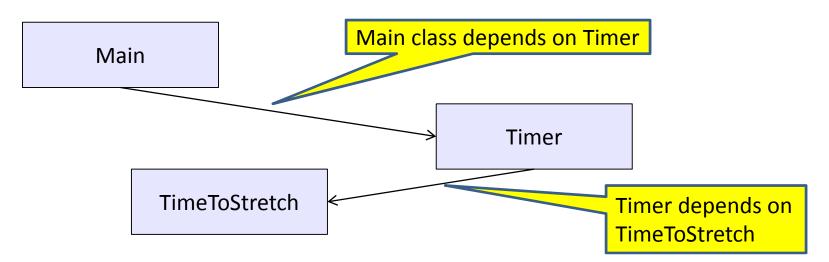

What is wrong with this design?

Does Timer really need to depend on TimeToStretch? Is Timer re-usable in a new context?

## Decoupling

Timer needs to call the **run** method Timer doesn't need to know what the **run** method does Weaken the dependency of Timer on TimeToStretch Introduce a weaker specification, in the form of an interface or abstract class

```
public abstract class TimerTask {
    public abstract void run();
}
```

Timer only needs to know that something (e.g., TimeToStretch) meets the TimerTask specification

## **TimeToStretch (version 2)**

```
public class TimeToStretch extends TimerTask {
    public void run() {
        System.out.println("Stop typing!");
        suggestExercise();
    }
    public void suggestExercise() {
```

}

}

# Timer (version 2)

```
public class Timer {
    private TimerTask task;
    public Timer(TimerTask task) { this.task = task; }
    public void start() {
        while (true) {
            ...
            task.run();
        }
    }
}
```

Main creates the TimeToStretch object and passes it to Timer:

```
Timer t = new Timer(new TimeToStretch());
t.start();
```

#### Module dependency diagram (version 2)

- Main still depends on Timer (is this necessary?)
- Main depends on the constructor for TimeToStretch
- Timer depends on TimerTask, not TimeToStretch
  - Unaffected by implementation details of TimeToStretch
  - Now Timer is much easier to reuse

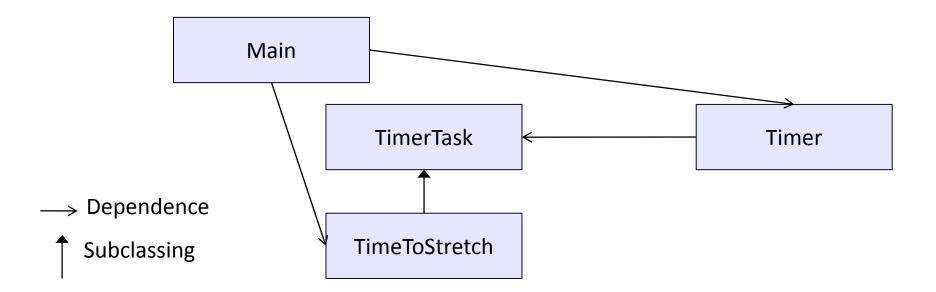

## The callback design pattern

- TimeToStretch creates a Timer, and passes in a reference to itself so the Timer can *call it back*
  - A callback is a method call from a library to a client
    - e.g., notifies about some condition
- Use a callback to invert a dependency
  - Inverted dependency: TimeToStretch depends on Timer (not vice versa)
  - Side benefit: Main does not depend on Timer

## Callbacks

- Synchronous callbacks:
  - Examples: HashMap calls its client's hashCode, equals
  - Useful when the callback result is needed immediately by the library
- Asynchronous callbacks:
  - Examples: GUI listeners
  - *Register* to indicate interest and where to call back

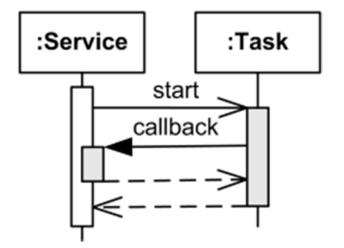

A synchronous callback. Time increases downward. Solid lines: calls Dotted lines: returns

 Useful when the callback should be performed later, when some interesting event occurs

### **TimeToStretch (version 3)**

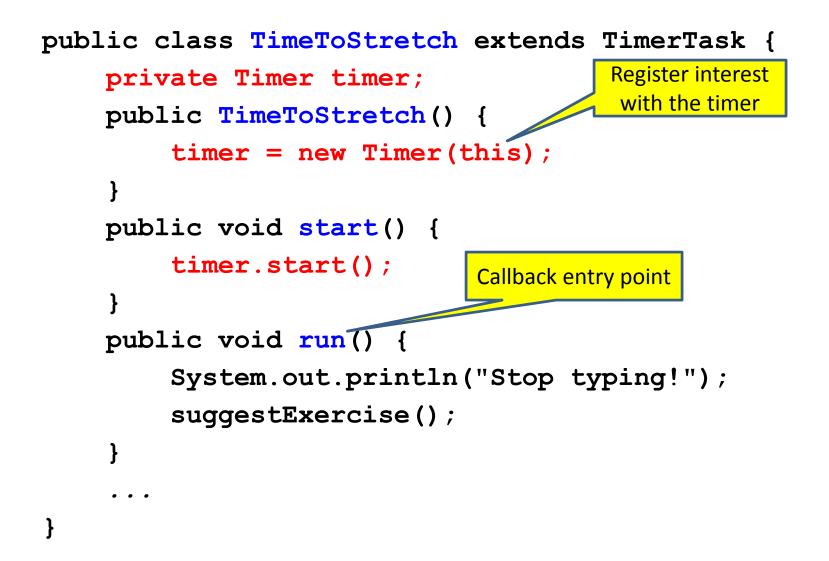

# Main (version 3)

```
TimeToStretch tts = new TimeToStretch();
```

```
tts.start();
```

Use a callback to invert a dependency

This MDD inverts the dependency between

Timer and TimeToStretch (compared to ver. 1)

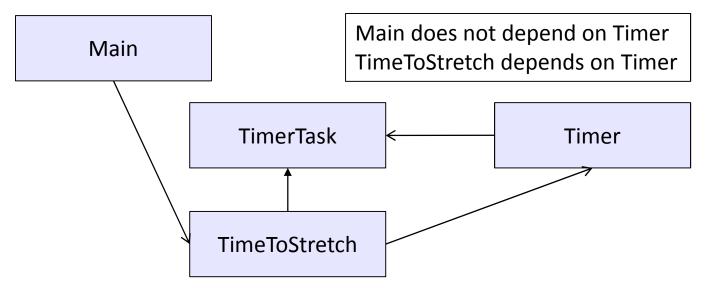

# **Decoupling and design**

- A good design has dependences (coupling) only where it makes sense
- While you design (*before* you code), examine dependences
- Don't introduce unnecessary coupling
- Coupling is an easy temptation if you code first
  - Suppose a method needs information from another object
  - If you hack in a way to get it:
    - The hack might be easy to write
    - It will damage the code's modularity and reusability
    - More complex code is harder to understand

# **Design exercise #2**

- A program to display information about stocks
  - stock tickers
  - spreadsheets
  - graphs
- Naive design:
  - Make a class to represent stock information
  - That class updates all views of that information (tickers, graphs, etc.) when it changes

### Module dependency diagram

Main class gathers information and stores in **Stocks Stocks** class updates viewers when necessary

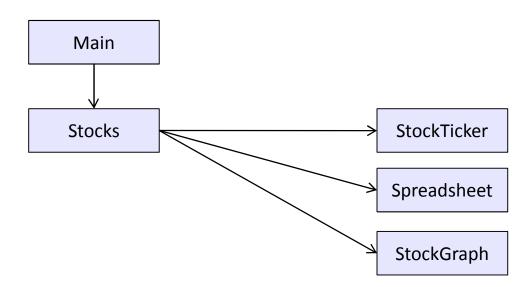

Problem: To add/change a viewer, must change Stocks

It is better to insulate **Stocks** from the vagaries of the viewers

## Weaken the coupling

#### What should Stocks class know about viewers? Needs an update method to call when things change

New (uses "observer pattern"):

Old:

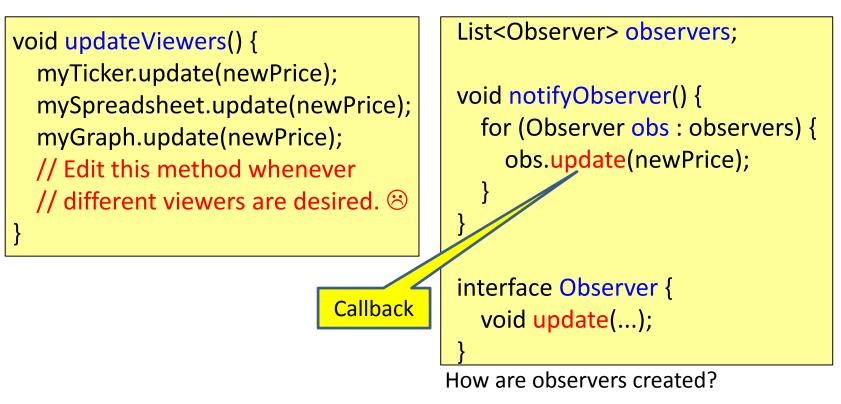

#### The observer pattern

Stocks are not responsible for viewer creation Main passes viewers to Stocks as Observers Stocks keeps list of Observers, notifies them of changes

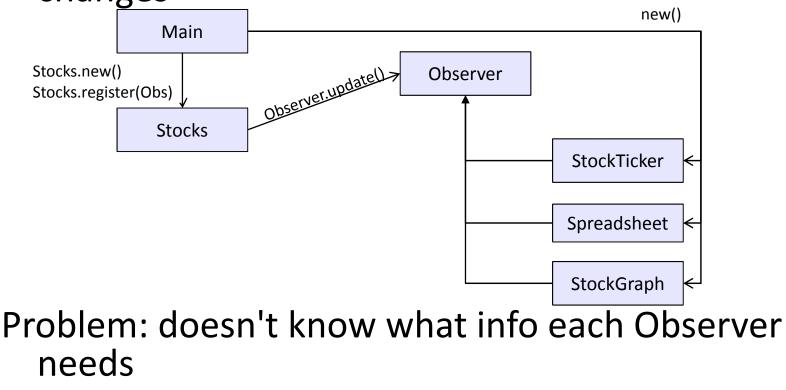

## A different design: pull versus push

The Observer pattern implements *push* functionality A *pull* model: give viewers access to Stocks, let them extract the data they need

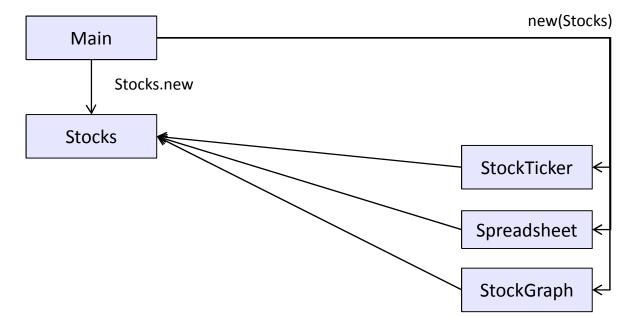

The best design depends on frequency of operations (It's also possible to use both patterns simultaneously.)

#### **Another example of Observer pattern**

```
Part of the JDK
// Represents a sign-up sheet of students
public class SignupSheet extends Observable {
  private List<String> students
    = new ArrayList<String>();
  public void addStudent(String student) {
    students.add(student);
    notifyObservers();
  }
  public int size() {
    return students.size();
```

#### **An Observer**

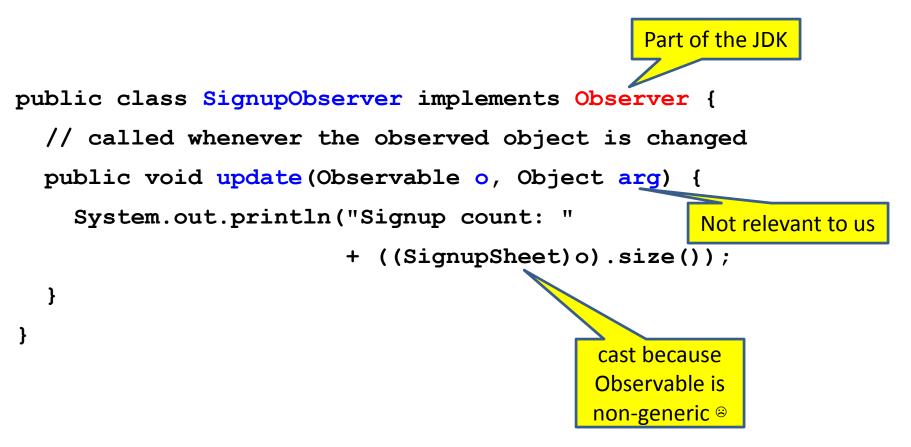

#### Using the observer

SignupSheet s = new SignupSheet(); s.addStudent("billg"); // nothing visible happens s.addObserver(new SignupObserver()); s.addStudent("torvalds"); // now text appears: "Signup count: 2"

Java's "Listeners" (particularly in GUI classes) are examples of the Observer pattern

#### User interfaces: appearance vs. content

It is easy to tangle up appearance and content

- Particularly when supporting direct manipulation (e.g., dragging line endpoints in a drawing program)
- Another example: program state stored in widgets in dialog boxes
- Neither can be understood easily or changed easily
- This destroys modularity and reusability
  - Over time, it leads to bizarre hacks and huge complexity
  - Code must be discarded
- Callbacks, listeners, and other patterns can help

## **Shared constraints**

- Coupling can result from "shared constraints", not just code dependencies
  - A module that writes a file and a module that reads the file depend on a common file format
    - Even if there is no dependency on each other's code
  - If one fails to write the correct format, the other will fail to read
- Shared constraints are easier to reason about if they are well encapsulated
  - A single module should contain and hide all information about the format

### Facade

- Want to perform secure file copies to a server
- Given a general purpose library, powerful and complex
- Good idea: build a facade a new interface to that library that hides its (mostly irrelevant) complexity

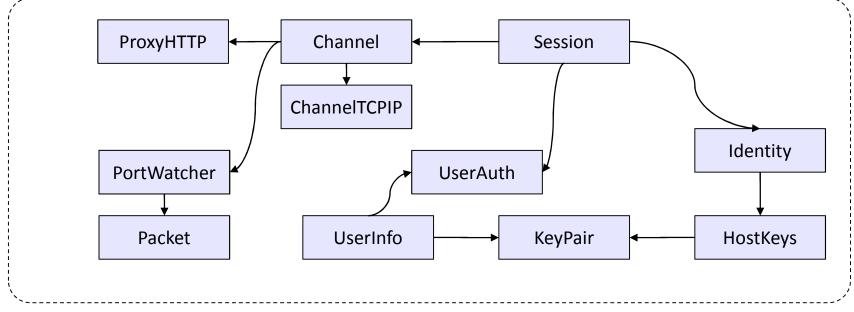

#### Facade

If the library changes, you can update only SecureCopy

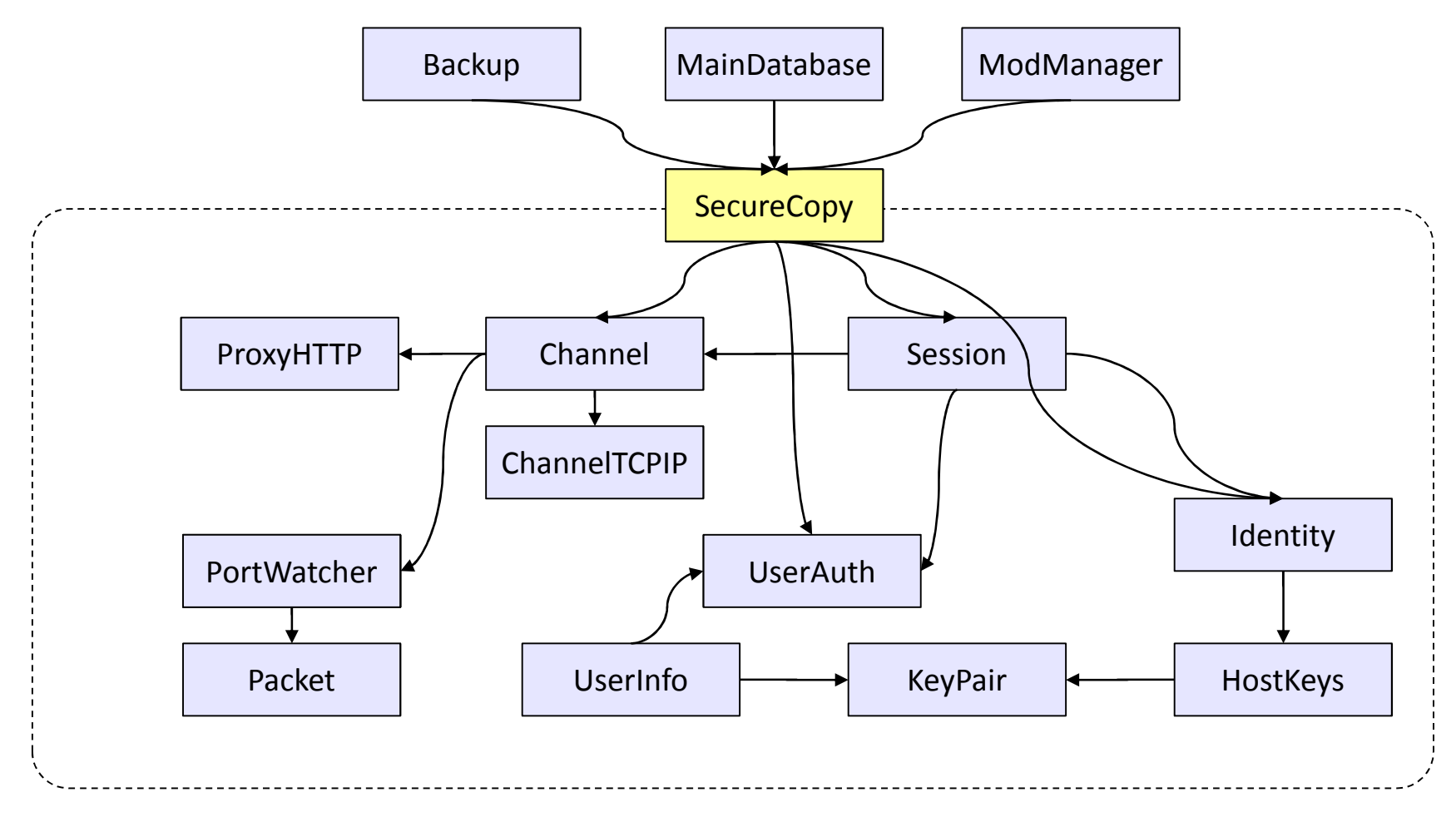